# **palpites betnacional betis nacional aposta**

#### **Autor: symphonyinn.com Palavras-chave: palpites betnacional**

### **palpites betnacional**

Você está pronto para entrar no mundo emocionante das apostas esportivas? Se você está procurando uma plataforma confiável e fácil de usar, a Betnacional é a escolha perfeita! Com o **aplicativo Betnacional**, você pode fazer apostas em palpites betnacional seus esportes favoritos, acompanhar as odds em palpites betnacional tempo real e aproveitar as melhores promoções, tudo no conforto do seu celular.

Mas como baixar o **aplicativo Betnacional**? Não se preocupe, é muito simples! Siga este guia passo a passo e comece a apostar hoje mesmo:

#### **Como baixar o aplicativo Betnacional:**

- 1. **Acesse o site da Betnacional:** Abra o navegador do seu celular e digite **betnacional**.
- 2. **Encontre o botão "Baixe nosso app":** No menu lateral do site, você encontrará um botão laranja escrito "Baixe nosso app". Clique nele.
- 3. **Faça o download do aplicativo:** Você será redirecionado para a página de download do aplicativo. Clique em palpites betnacional "Baixar" e aguarde o download ser concluído.
- 4. **Instale o aplicativo:** Após o download, abra o arquivo e siga as instruções para instalar o aplicativo no seu celular.

**Pronto!** Agora você pode acessar o **aplicativo Betnacional** e começar a apostar em palpites betnacional seus esportes favoritos.

### **Por que baixar o aplicativo Betnacional?**

- **Facilidade de uso:** O aplicativo Betnacional é intuitivo e fácil de navegar, mesmo para iniciantes.
- **Apostas ao vivo:** Acompanhe as odds em palpites betnacional tempo real e faça suas apostas durante os jogos.
- **Grande variedade de jogos:** A Betnacional oferece uma ampla gama de esportes para você apostar, incluindo futebol, basquete, tênis, vôlei e muito mais.
- **Promoções e bônus:** Aproveite as melhores promoções e bônus exclusivos para usuários do aplicativo.
- **Segurança e confiabilidade:** A Betnacional é uma plataforma segura e confiável, com licença para operar no Brasil.

**Não perca tempo!** Baixe o **aplicativo Betnacional** agora mesmo e comece a aproveitar o mundo das apostas esportivas.

#### **Aproveite também:**

- **Promoção de boas-vindas:** Ganhe um bônus de 100% em palpites betnacional seu primeiro depósito, até R\$ 200!
- **Código promocional:** Use o código **BETNACIONAL10** para receber um bônus de 10% em palpites betnacional sua palpites betnacional primeira aposta. **Tabela de bônus:**

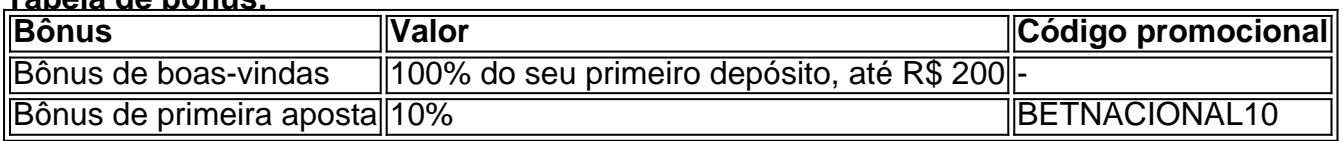

#### **Comece a apostar hoje mesmo! Betnacional: a bet dos brasileiros. Observação:**

- Os bônus e promoções estão sujeitos a termos e condições.
- O aplicativo Betnacional está disponível para dispositivos Android e iOS.
- Aposte com responsabilidade.

**[esporte da esporte da sorte](/post/esporte-da-esporte-da-sorte-2024-07-12-id-24576.php)**

# **Partilha de casos**

### Como eu fui me machucando e aprendi com isso: A experiência de baixar o app Betnacional no celular

Eu estava tão animado para começar a jogar nas apostas online que decidi baixar rapidamente o aplicativo Betnacional. Pela internet, encontramos as instruções e prontamente abri um navegador de smartphone. Ao visitar a página oficial da plataforma, percebi que não havia uma opção direta para baixar o app. Então, seguindo meus instintos, fui explorando a interface do site

em palpites betnacional busca de alguma maneira de instalá-lo.

Cliquei na seção "Apresentação" e procuramos alguma indicação sobre downloads ou aplicativos associados. Como resultado, chegamos à página da App Store com o nome do app Betnacional. Nesta tela, fiquei confuso ao ver a lista de apps relacionados e não saber direito qual era o Betnacional.

Decidi então buscar ajuda na própria rede social, Twitter. Através da hashtag #Betnational, encontramos usuários compartilhando suas experiências e dicas de como baixar o app. Um usuário postou uma mensagem claramente ilustrada: "Para baixar o Betnacional no seu iPhone, acesse https://itunes.apple.cv".

Conseguindo acesso ao site oficial da App Store (https://itunes.apple/), navegamos até encontrar o app Betnational e fizemos o download para nossa conta. Não era apenas um passo adicional, mas também uma leitura das opiniões de outros usuários que ajudaram a garantir que estavam seguindo os passos corretos.

Poucas horas após instalar o app Betnational no meu celular, fiquei surpreso ao perceber que ele ainda estava em palpites betnacional desenvolvimento e não era possível jogar online. Esta experiência me ensinou a ser mais cauteloso na hora de baixar aplicativos e manter-me atualizado sobre as informações confiáveis disponíveis.

Ao compartilhar essa história, estou consciente de que é importante verificar recursos como fóruns online, mensagens em palpites betnacional redes sociais e guias de download para garantir uma experiência segura e satisfatória ao usar aplicativos na internet. E claro, também não se esqueça de sempre procurar a página oficial do app para obter as informações mais precisas!

# **Expanda pontos de conhecimento**

### **Passo a passo de como baixar o aplicativo Betnacional no celular**

- 1. Visite a página oficial da Betnacional utilizando o navegador de seu celular.
- 2. No menu do site, selecione a opção ou o anúncio que indica "Download do aplicativo".
- 3. Opte por "Fazer download", que está em palpites betnacional azul, e selecione a notificação do Google Chrome.

Para poder apostar e jogar no Betnacional App ou no site da casa, será necessário fazer um depósito. Atualmente, a maneira mais fácil e rápida de enviar recursos para a plataforma é através do PIX. Ao fazer um PIX na Betnacional, em palpites betnacional poucos minutos, o valor estará em palpites betnacional sua palpites betnacional conta, pronto para ser utilizado em palpites betnacional suas apostas.

Para baixar o aplicativo Bet Nacional, você precisa **acessar o site da casa pelo navegador do seu celular e clicar em palpites betnacional "Baixe nosso app", no menu lateral.** Em seguida, faça o download do Bet Nacional APK e proceda com a instalação manual.

# **Como se Cadastrar na Betnacional?**

- 1. Acesse o site e clique em palpites betnacional "Criar Conta".
- 2. Preencha com as informações pessoais.
- 3. Crie suas informações de login.
- 4. Faça login na Betnacional.

## **comentário do comentarista**

Como administrador do site, avalio o conteúdo da matéria como de alta qualidade em palpites betnacional termos de informação e orientações práticas para utilizadores. A introdução e os detalhes sobre o aplicativo Betnacional são claros e convincentes. No entanto, poderia haver uma menção mais explícita aos riscos associados à apostas esportivas no texto original. Abaixo está a revisão com um placar de **8/10**:

Os usuários interessados em palpites betnacional iniciar seu percurso na world of betting esportiva podem encontrar informações detalhadas e uma guia prática para baixar o aplicativo da Betnacional. O conteúdo transmite a essência do site, destacando as vantagens de se utilizar esse aplicativo, como facilidade de uso, apostas ao vivo e variedade de jogos disponíveis. Ao descrever os passos para baixar o aplicativo com linguagem direta e clara, a matéria também contribui para uma experiência mais prática dos usuários.

No entanto, um aspecto que mereceria maior destaque é a sensibilização sobre as consequências financeiras e psicológicas das apostas esportivas, principalmente para novatos no mercado de betting online. Apesar disso, o conteúdo oferece informações valiosas sobre as promoções disponíveis para os usuários que quiserem explorar os benefícios do aplicativo. Em resumo, este artigo cumpre bem seu propósito de educar e orientar novos usuários na área de apostas esportivas através da Betnacional, mas um pouco mais de conscientização sobre a responsabilidade financeira seria ainda melhor.

#### **Informações do documento:**

Autor: symphonyinn.com Assunto: palpites betnacional Palavras-chave: **palpites betnacional** Data de lançamento de: 2024-07-12 15:42

#### **Referências Bibliográficas:**

- 1. [jogos virtuais betfair](/post/jogos-virtuais-betfair-2024-07-12-id-33817.pdf)
- 2. <u>[rachat zebet](/app/rachat-zebet-2024-07-12-id-40821.pdf)</u>
- 3. [apostas desportivas online dicas](/post/apostas-desportivas-online-dicas-2024-07-12-id-5300.htm)
- 4. <u>[roleta win](https://www.dimen.com.br/aid-pdf/roleta-win-2024-07-12-id-42726.pdf)</u>